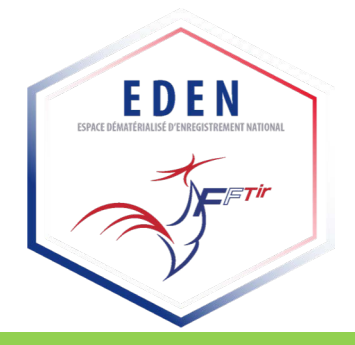

## Alithya<sup>\*</sup>

## EDEN

Espace Dématerialisé d'Enregistrement National

## Le site EDEN est maintenant en ligne :

Accédez à vos informations adhérents Accédez à votre licence Chargez votre certificat médical Obtenez les informations de votre club, la FFTir ses ligues et clubs

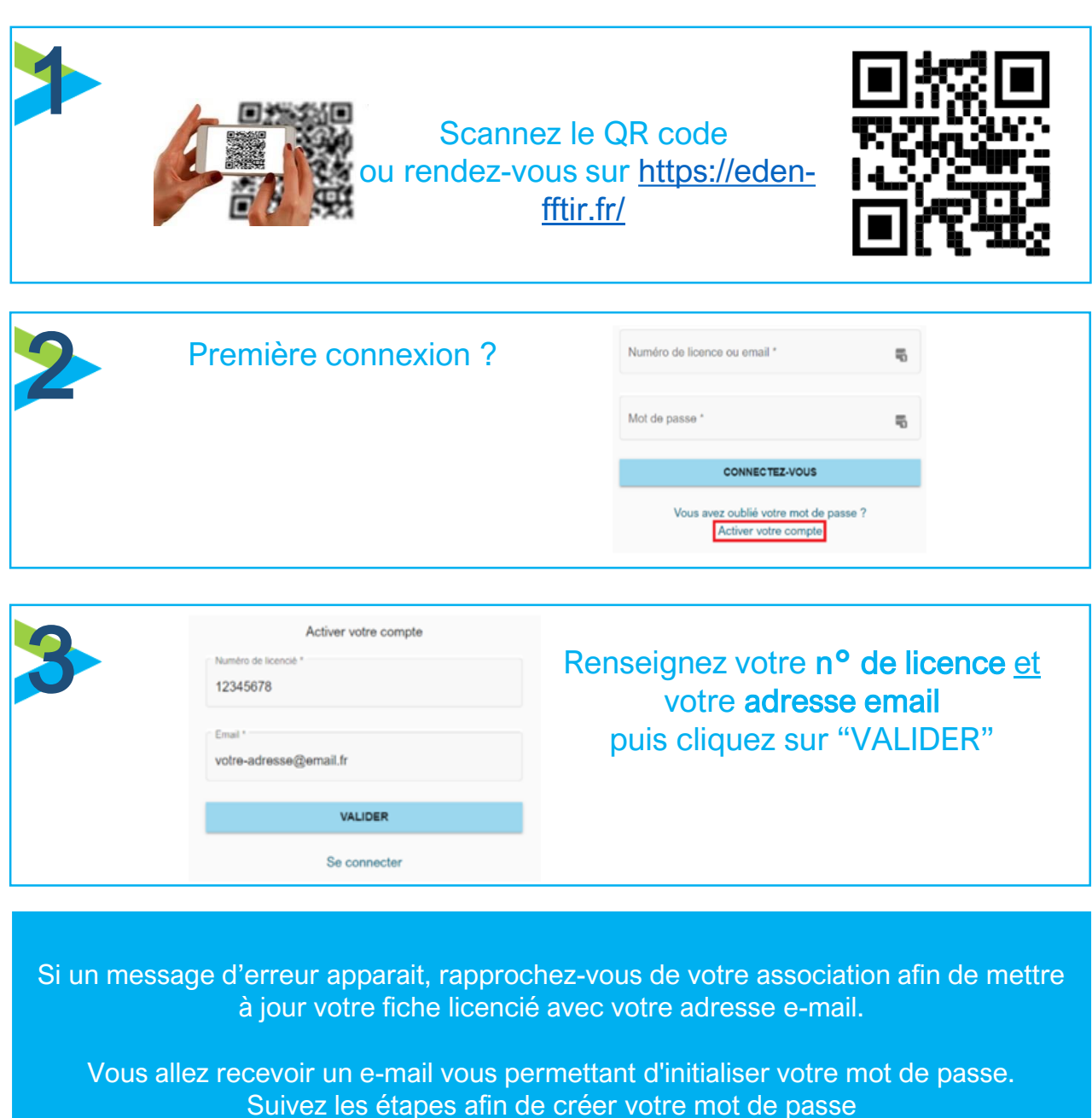

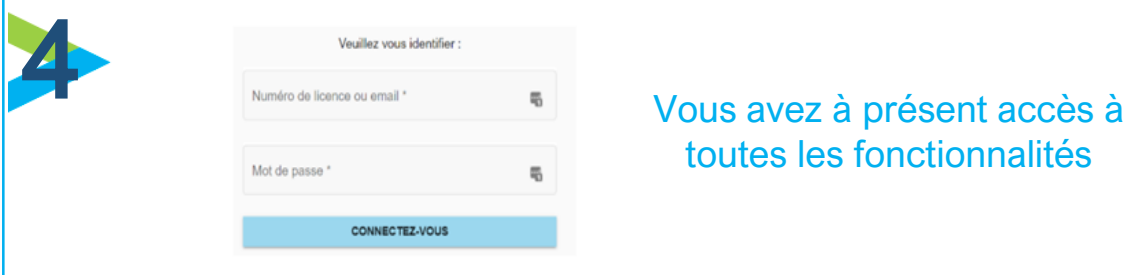